**SD Sorter With Registration Code Free**

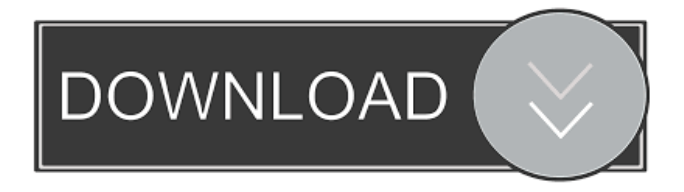

# **SD Sorter Crack Registration Code Download [Win/Mac]**

SD Sorter is a small application that allows you to sort files and folders on SD cards. SD Sorter - Screenshot of the main window ... You are about to install software named "SD Sorter - Screenshot of the main window" from "Kaspersky Security Network". In order to continue you need to allow this software to make changes to your PC. You can do so below, by launching KSN ActiveX Control.BREAKING NEWS BREAKING NEWS A New Jersey school district is in the midst of creating a new curriculum for its kindergarteners after parents voiced their concerns over a title used in an anti-bullying video. "Boys and girls have some things in common, but they can also be very different," a character in the video says. "Whether it's boys or girls, they can bully someone because they're acting different." That led many in the community to question the appropriateness of using gender in the video to talk about bullying. Last week, a father took his 7-year-old son to school to make sure the video was not a part of the curriculum. "When I saw the video, I was pretty shocked," said David Jacobs, who has a son in kindergarten. Jacobs took a screen shot of the video on his phone and brought it to school. "I was going to question my son about it," he said. "The other parents should have done the same." Jacobs and his wife are now worried their son will grow up with misconceptions about gender. "They're labeling all boys as bullies and all girls as victims," he said. A school district spokeswoman said the district sent a letter to parents about the video, but hasn't heard back. The district is now working on its new curriculum. "We're trying to create a curriculum that isn't tied to gender," said the district spokeswoman. The spokeswoman said the district isn't requiring the video to be shown in class but encourages parents to watch it with their children. Jacobs said he would like parents to make up their own minds about the video. "The message is not to make the kids aware of gender," he said.  $\bullet$ 

### **SD Sorter Crack With Key**

SD Sorter is a sort utility for SD and SDHC cards. It can sort, copy, compress, rename, move and delete all the files and folders on SD and SDHC cards. It can also search, preview, compare files and folders, and copy and zip them. You can easily transfer your files, folders and images to SD and SDHC cards. SD Sorter is a powerful and easy-to-use file manager and transfer application for SD cards. It is designed to handle large amount of data. SD Sorter will merge photos, videos, music, e-books, movies, videos, and text files in folders or sub-folders. Also, it supports different languages. SD Sorter can easily sort and organize all your files and folders in SD cards. SD Sorter supports FAT32 and exFAT format of SD cards. It supports Windows 10, Windows 8, Windows 7, Windows Vista, Windows XP, and Windows 2000. Features of SD Sorter Sort files, folders and images on SD cards. Sort your files, folders and images by different options like name, size, date, type and so on. A variety of images, texts, PDFs and other files are supported by SD Sorter. Sorting options in SD Sorter are customizable. You can easily choose between different sorting methods according to your choice. SD Sorter is perfect for all those who use their SD card for storing documents, images, games, and more. SD Sorter allows you to copy, compress, delete, rename, move and transfer all the files from one card to another. What's new Added subfolders option to sort SD Sorter. Added compatibility for Windows 10 Anniversary Update Fixed bugs in Windows 7, Windows 8.1, Windows 10 Anniversary Update and Windows 10.PHILADELPHIA -- Over the last two years, the Eagles have built a reputation as one of the NFL's best run defenses. Eagles coach Andy Reid, for one, has seen that firsthand. "They're a great group," Reid said. "They play together, they know their jobs, they know their responsibilities, and they do a really good job for the most part." In 2012, the Eagles allowed just 3.1 yards per carry and forced 99 rushing attempts, the fewest in the NFL. Last season, they allowed just 3.4 yards per carry 1d6a3396d6

## **SD Sorter Free (April-2022)**

This site does not store any files on its server.We only index and link to content provided by other sites. If you have any doubts about legality of content or you have another suspicions, feel free to Contact US.Q: Create JSON object with variable string I want to create a JSON object from an array with a string that is set to a variable, like this: var json\_string = "{"id": 1, "title": "helloworld", "body": "world!"}"; This is the code that i tried: var json\_string = "{"id": 1, "title": "helloworld", "body": " + json + "}"; A: You need to escape the value of the json variable before concatenating it to the string. If you have an array of JSONs then you can use concat() like this: var json =  $[$ { "id": 1, "title": "hello world", "body": "this is the body" }]; var json\_string = "{" + json.concat(",") + "}"; and then parse it: var json\_string = JSON.parse(json\_string); Q: What does "yield\_self" do in Ruby? I am new to Ruby and I found this in the code I was reading: module Some # to pass in and out methods via this pattern, all you have to do is: # module\_method: yield\_self def self.module\_method @module\_method ||= ->{ # use a macro, generate some boilerplate code, you are done! Module.new # yield the new instance of module yield\_self # now you can use module\_method.call, or pass it into a method: # instance\_method } end # A method to add a number to something def add(a,b) return  $a + b$  end end When I try to understand what

### **What's New in the?**

SD Sorter allows you to sort data on SD cards. There is a free version which allows for ten free sorts, while the full version allows you to save and edit all the sorts you have made. It is a reliable and straightforward software for managing large sets of data on SD cards.// Copyright (c) Microsoft. All rights reserved. // Licensed under the MIT license. See LICENSE file in the project root for full license information. #ifndef AccessibilityNode H #define AccessibilityNode H #include "AXPatterns.h" #ifdef cplusplus extern "C" { #endif #define AX\_ACCESSIBILITY\_NODE\_CLASS\_CATALOG "Accessibility" #define

AX\_ACCESSIBILITY\_NODE\_CLASS\_LEGACY\_CATALOG "AccessibilityLegacy" /\* the identifier of the singleton accessibility node \*/ #define AX\_UIA\_NODE\_HELPER\_ID @"Microsoft.UI.Xaml.uia.AXAccessibilityNodes.AXAccessibilityNodes.Helpers" /\*\* \* Interface definition for accessibility node helper class \*/ [ local, uuid(21edb9aa-aac3-4a7b-843a-9a317d6c34e7) ] interface AXAccessibilityNodesHelper : IUnknown { /\*\* \* Open AX Accessibility node \* \* @param nodeId - node identifier. \* @return opened node or null if it fails to open. \*/ HRESULT AXOpenNode([in] UIA\_NodeId nodeId); /\*\* \* Close AX Accessibility node \* \* @return success or null if it fails to close. \*/ HRESULT AXCloseNode(); /\*\* \* Get the node with the given identifier \* \* @param nodeId - node identifier. \* @return node with the given identifier or null if it fails to find. \*/ HRESULT AXGetNode([in] UIA\_NodeId nodeId); /\*\* \* Find the node with the given identifier. \*

# **System Requirements:**

Minimum: OS: Windows 7/8/10 CPU: Intel i5 2500K RAM: 8 GB GPU: GTX 760 DirectX: Version 11 HDD: 30 GB Network: Broadband Internet Connection Recommended: CPU: Intel i7 6700k RAM: 16 GB GPU: GTX 1080 Pre-rendered

<https://www.wqrlradio.com/advert/w32-tibs-trojan-cleaner-crack-with-license-code-2022/> [https://elegatestore.com/wp-content/uploads/2022/06/APEEL\\_PHP\\_Code\\_Generator\\_Pro\\_MySQL\\_Edition.pdf](https://elegatestore.com/wp-content/uploads/2022/06/APEEL_PHP_Code_Generator_Pro_MySQL_Edition.pdf) <https://uerb.site/wp-content/uploads/2022/06/zMem.pdf> <https://medlifecareer.com/?p=12079> <http://www.meselal.com/?p=5669> <https://treeclimbing.hk/wp-content/uploads/2022/06/manwhit.pdf> <https://www.ticonsiglioperche.it/wp-content/uploads/2022/06/NetAlyzer.pdf> [http://www.ekifoods.com/wp-content/uploads/2022/06/Manga\\_Reader.pdf](http://www.ekifoods.com/wp-content/uploads/2022/06/Manga_Reader.pdf) [https://yaapoo.com/upload/files/2022/06/1GymP8joZw4GFOc3K97L\\_07\\_961826158663f5c8a8a6ffaf3061ef04\\_file.pdf](https://yaapoo.com/upload/files/2022/06/1GymP8joZw4GFOc3K97L_07_961826158663f5c8a8a6ffaf3061ef04_file.pdf) <https://meuconhecimentomeutesouro.com/wpf-accordion-menu-crack-free-registration-code-free-download-2022-new/> [https://ryansellsflorida.com/wp-content/uploads/2022/06/Simple\\_Astrology.pdf](https://ryansellsflorida.com/wp-content/uploads/2022/06/Simple_Astrology.pdf) [https://theknotwork.com/wp-content/uploads/2022/06/IP\\_Blocker.pdf](https://theknotwork.com/wp-content/uploads/2022/06/IP_Blocker.pdf) <http://www.ventadecoches.com/trivialbot-incl-product-key-april-2022/> <https://kharrazibazar.com/optipng-file-type-plugin-crack-activation-code-with-keygen-3264bit-april-2022/> <http://www.empowordjournalism.com/wp-content/uploads/2022/06/dalawayd.pdf> <https://coletandovidas.org/wp-content/uploads/2022/06/waldar.pdf> <http://www.distrixtmunxhies.com/wp-content/uploads/2022/06/amermigu.pdf> [https://you.worldcruiseacademy.co.id/upload/files/2022/06/f7TAgCpXtp8cjp5tWZlG\\_07\\_961826158663f5c8a8a6ffaf3061ef04\\_file.pd](https://you.worldcruiseacademy.co.id/upload/files/2022/06/f7TAgCpXtp8cjp5tWZlG_07_961826158663f5c8a8a6ffaf3061ef04_file.pdf) [f](https://you.worldcruiseacademy.co.id/upload/files/2022/06/f7TAgCpXtp8cjp5tWZlG_07_961826158663f5c8a8a6ffaf3061ef04_file.pdf) <https://thekaysboutique.com/wp-content/uploads/2022/06/OpenDrive.pdf>

[https://houstonhousepc.com/wp-content/uploads/2022/06/Astrallis\\_Primary\\_Directions\\_Astrology\\_Software.pdf](https://houstonhousepc.com/wp-content/uploads/2022/06/Astrallis_Primary_Directions_Astrology_Software.pdf)